AXXESS HOSPICE CAHPS FLOW CHART

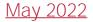

#### <u>Surveys</u>

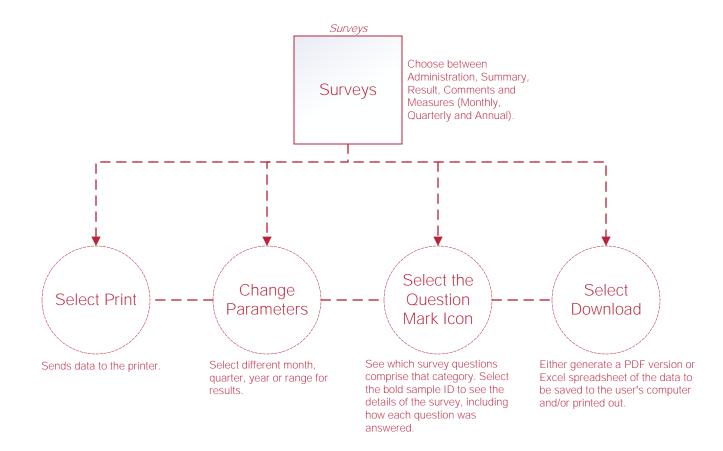

#### Care Compare

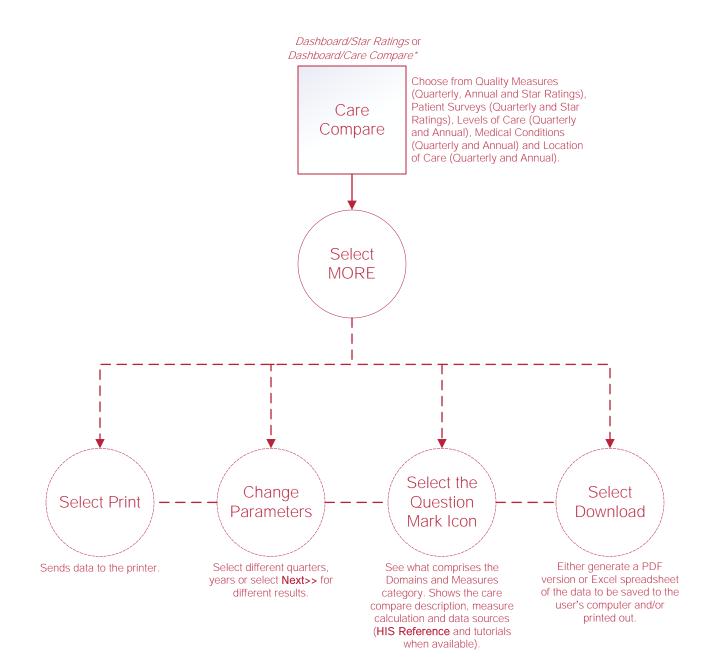

## Market Insights

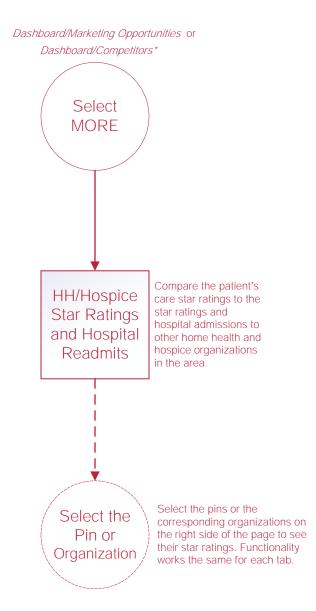

## <u>User Manager</u>

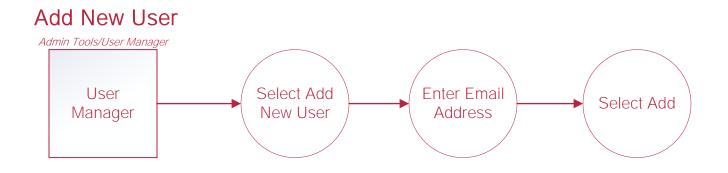

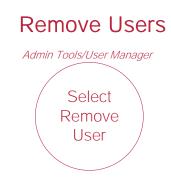

## Upload File

#### Upload File (Non-Axxess Home Health)

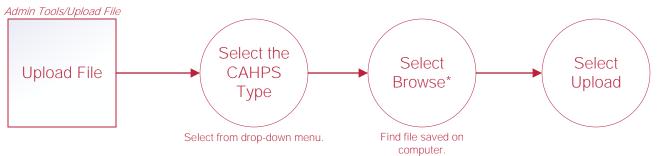

# Help Center Process

Help/Help Help Center This center will provide step-by-step instruction on areas of the software, as well as instructional videos.